# Structures

#### What is a Structure?

- ■ Used for handling a group of logically related data items
	- **□Examples:** 
		- **Student name, roll number, and marks**
		- Real part and complex part of a complex number
- $\blacksquare$  Helps in organizing complex data in a more meaningful way
- **The individual structure elements are** called members

#### Defining a Structure

```
struct tag {
          member 1;
          member 2;
           :member m;
        };
```
□ struct is the required C keyword  $\Box$  tag is the name of the structure □ member 1, member 2, ... are individual member declarations

## Contd.

- The individual members can be ordinary variables, pointers, arrays, or other structures (any data type)
	- $\square$  The member names within a particular structure must be distinct from one another
	- $\Box$  A member name can be the same as the name of a variable defined outside of the structure
- Once a structure has been defined, the individual structure-type variables can be declared as:

struct tag var\_1, var\_2, ..., var\_n;

#### Example

■ A structure definition

```
struct student {
           char name[30];
          int roll_number;
          int total marks;
          char dob[10];
         };
```
**Defining structure variables:** 

struct student a1, a2, a3; **A new data-type**

## A Compact Form

 It is possible to combine the declaration of the structure with that of the structure variables:

```
struct tag {
        member 1;
        member 2;
         :member m;
      } var_1, var_2,…, var_n;
```
Declares three variables of type struct tag In this form, tag is optional

#### Accessing a Structure

- The members of a structure are processed individually, as separate entities  $\square$  Each member is a separate variable
- A structure member can be accessed by writing variable.member

where variable refers to the name of a structure-type variable, and member refers to the name of a member within the structure

**Examples:** 

a1.name, a2.name, a1.roll\_number, a3.dob

#### Example: Complex number addition

```
void main()
{
       struct complex 
       {
              float real;
              float cmplex;
       } a, b, c;
       scanf ("%f %f", &a.real, &a.cmplex);
       scanf ("%f %f", &b.real, &b.cmplex);
       c.real = a.real + b.real;
       c.cmplex = a.cmplex + b.cmplex;
       printf ("\n %f + %f j", c.real, c.cmplex);
```
**}**

# Operations on Structure Variables

■ Unlike arrays, a structure variable can be directly assigned to another structure variable of the same type

 $a1 = a2$ ;

■ All the individual members get assigned

■ Two structure variables can not be compared for equality or inequality

if  $(a1 == a2)$ ……  $\longleftarrow$  this cannot be done

#### Arrays of Structures

■ Once a structure has been defined, we can declare an array of structures

struct student class[50];

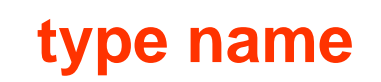

□The individual members can be accessed as: class[i].name class[5].roll\_number

#### Arrays within Structures

■ A structure member can be an array struct student { char name[30]; int roll number; int marks[5]; char dob[10]; } a1, a2, a3;

■ The array element within the structure can be accessed as:

a1.marks[2], a1.dob[3],…

#### Structure Initialization

- Structure variables may be initialized following similar rules of an array. The values are provided within the second braces separated by commas
- **An example:**

struct complex  $a = \{1.0, 2.0\}$ ,  $b = \{-3.0, 4.0\}$ ;

a.real=1.0; a.imag=2.0; b.real=-3.0; b.imag=4.0;

# Parameter Passing in a Function

}<br>}

■ Structure variables can be passed as parameters like any other variables. Only the values will be copied during function invocation

```
void swap (struct complex a, struct complex b)
{
   struct complex tmp;
   tmp=a;
   a=b;
   b=tmp;
```
#### Returning structures

 $\blacksquare$  It is also possible to return structure values from a function. The return data type of the function should be as same as the data type of the structure itself

```
struct complex add(struct complex a, struct complex b)
{
   struct complex tmp;
   tmp.real = a.real + b.real;
   tmp.imag = a.imag + b.imag;
   return(tmp);
}
```
#### **Direct arithmetic operations are not possible with structure variables**

#### Defining data type: using typedef

 One may define a structure data-type with a single name

typedef struct newtype { member-variable1; member-variable2;

.

member-variableN;

- } mytype;
- mytype is the name of the new data-type
	- □ Also called an alias for struct newtype
	- □ Writing the tag name newtype is optional, can be skipped
	- □ Naming follows rules of variable naming

## typedef : An example

typedef struct { float real; float imag; } \_COMPLEX;

■ Defined a new data type named <u>COMPLEX</u>. Now can declare and use variables of this type

\_COMPLEX a, b, c;

- Note: typedef is not restricted to just structures, can define new types from any existing type
- Example:
	- □ typedef int INTEGER
	- □ Defines a new type named INTEGER from the known type int
	- □ Can now define variables of type INTEGER which will have all properties of the int type

#### INTEGER a, b, c;

#### The earlier program using typedef

```
typedef struct{
             float real;
             float imag;
     } _COMPLEX;
```

```
void swap (_COMPLEX a, _COMPLEX b)
\{_COMPLEX tmp;
```

```
tmp = a;a = b;
  b = \text{tmp};
}<br>}
```
#### Contd.

```
void print (_COMPLEX a)
\{printf("(%f, %f) \n",a.real,a.imag);
}
void main()
{
   \text{\_COMPLEX} x={4.0,5.0}, y={10.0,15.0};
   print(x); print(y);
   swap(x,y); 
   print(x); print(y);
```
#### ■ <u>Output</u>:

(4.000000, 5.000000) (10.000000, 15.000000) (4.000000, 5.000000) (10.000000, 15.000000)

■ x and y are not swapped! But that has got nothing to do with structures specially. We will see its reason shortly

#### Structures and Functions

- A structure can be passed as argument to a function
- A function can also return a structure

#### Example: complex number addition

```
void main()
{
   _COMPLEX a, b, c;
   scanf("%f %f", &a.real, &a.imag);
   scanf("%f %f", &b.real, &b.imag);
   c = add (a, b) ;
   printf("\n %f %f", c,real, c.imag);
```
**}**

```
_COMPLEX add(_COMPLEX x, _COMPLEX 
y)
{
    _COMPLEX t;
    t.real = x.real + y.real;
    t \cdot \text{imag} = x \cdot \text{imag} + y \cdot \text{imag};
    return (t) ;
}
```
#### Exercise Problems

- 1. Extend the complex number program to include functions for addition, subtraction, multiplication, and division
- 2. Define a structure for representing a point in twodimensional Cartesian co-ordinate system
	- • Write a function to compute the distance between two given points
	- $\bullet$  Write a function to compute the middle point of the line segment joining two given points
	- • Write a function to compute the area of a triangle, given the co-ordinates of its three vertices